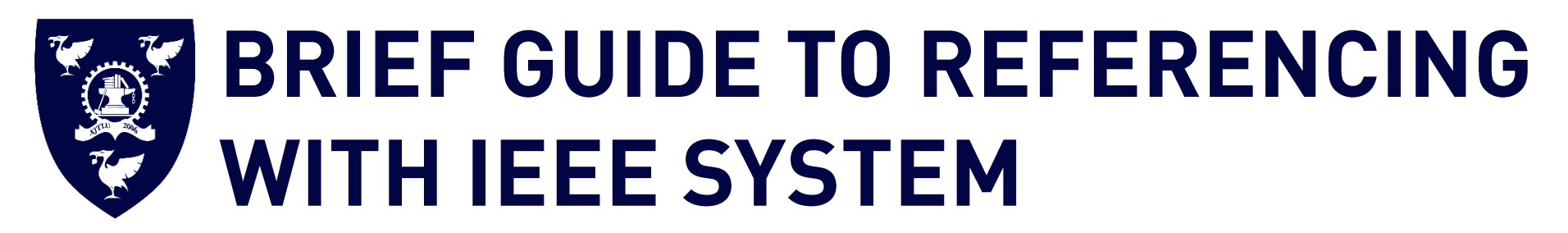

(Last Updated: 17 May 2019)

This is a guide to the IEEE referencing system for XJTLU students. However, please always refer to your module handbook or any specifications for further guidance, as your lecturers/tutors may prefer a different style of r  $\mathcal{G}$  your letters may prefer a different style of referencing.

### Introduction:

This guide gives advice on referencing using the Electrical and Electronics Engineers (IEEE) system. This is the preferred referencing system for some of the<br>departments at Xi'an Jiaotong-Liverpool University. There are nu commonly used systems: 1) author-date system (Harvard, APA) and 2) numeric system (Vancouver, MLA). IEEE system is a numeric citation system. Note that different universities or institutions may differ slightly in the format of the bibliographic citations when using IEEE system; they may have different that different universities or institutions may differ slightly in the format of the bibliographic citations when using IEEE system; they may have different choices regarding whether titles are italicized, in bold, or underlined, and whether authors' full names or initials are included. This guide suggests an IEEE system in light of IEEE Documentation Style < https://ieee-dataport.org/sites/default/files/analysis/27/IEEE%20Citation%20Guidelines.pdf > and IEEE as a reference. Further information can be found in the Institution of Electrical and Electronics Engineering site <http://www.ieee.org/index.html>. as a reference in the Institution can be found in the Institution of Electrical and Electrical and Electrical and Electrical and Electrical and Electrical and Electronics Engineering site  $\mathcal{L}$ 

### Plagiarism:

When writing assignments, you must acknowledge the source of your ideas and quotes in sufficient detail so that readers can locate the item. Referencing<br>is important to avoid plagiarism, to verify quotations and to enable defined by Xi'an Jiaotong-Liverpool University Student Regulations as "Reproducing material from other works or a paraphrase of such material without acknowledgement". For more information on how to avoid plagiarism please refer to Department of Registry. acknowledgement". For more information on how to avoid plagiarism please refer to Department of Registry.

## **XJTLU LIBRARY**

### **Collecting and organizing references:**

It is often not easy (or possible) to retrieve sources after you have written your text. For this reason, it is best to write down all the citation details of a source<br>as you use it, and to compile a reference list at the as  $\frac{1}{\sqrt{2}}$  and the document that includes full details of all references cited. Bibliographic software, such as  $\frac{1}{\sqrt{2}}$ EndNote, RefWorks, or Zotero, will help you organize your references according to different citation systems and to add the citations to your text.

### Two parts in IEEE System:

In the ferences need not be cited in the text. When they are, it means  $y$  are  $\frac{1}{2}$  are, it means acknowledging in the text of  $y$  your work: this means acknowledging, within  $\frac{1}{2}$ 

- your text, the sources that you have used. • In IEEE system, references are numbered in the text. The number is put in brackets [1].
- The first citation will be [1], and the subsequent citations should be numbered in numerical order.
- If multiple references are cited in the same place in the text, use a hyphen  $[4]$ -[6] or comma  $[4]$ ,  $[5]$  (or  $[6]$ ,  $[9]$ ,  $[11]$ ) or a combination  $[6]$ -[8],  $[10]$ .
- If you cite a reference more than once in the text, reuse the original number assigned to the reference each time you cite it.
- A page number is included if you have a direct quote [1, pp. 15], paraphrase a passage [2, pp. 2-4], or you want to direct the reader to a specific page [3,<br>pp. 5]. Page numbers may also be included if you are referring to pp. 5]. Page numbers may also be included if you are referring to a long work and the page numbers might be useful to the reader, Similarly, other resource types showling be cited as  $[3, 1]$ ;  $[3, 1]$ ;  $[3, 1]$ ;  $[3, 1]$ ;  $[3, 1]$ ;  $[3, 1]$ ;  $[3, 1]$ ;  $[3, 1]$ ;  $[3, 1]$ ;  $[3, 1]$ ;  $[3, 1]$ ;  $[3, 1]$ ;  $[3, 1]$ ;  $[3, 1]$ ;  $[3, 1]$ ;  $[3, 1]$ ;  $[3, 1]$ ;  $[3, 1]$ ;  $[3,$

Your reference list (containing bibliographic citations): there you present the details of the sources you have used. In IEEE system, you list them in<br>a numerical order at the end of your work, according to the citation nu

- a numberical order at the end of your work, according to the citation numbering in  $\mathcal{L}$ • A reference list contains only details of the books, articles, and web pages etc. which are cited in the text of the document.
- In IEEE system, a reference list should be in numerical order, matching the labelling of the in-text citations.
- A reference list should appear at the end of your text.
- A bibliography may be required as additional information, coming after the reference list. You should always consult your lecturers or supervisors for<br>advice. A bibliography is a separate list from the reference list. It c advice list from the reference list. It contains the works which you have consulted but not consulted by  $\sigma$  $\mathbf{r}$  and  $\mathbf{r}$  by all  $\mathbf{r}$

## **CONTENTS**

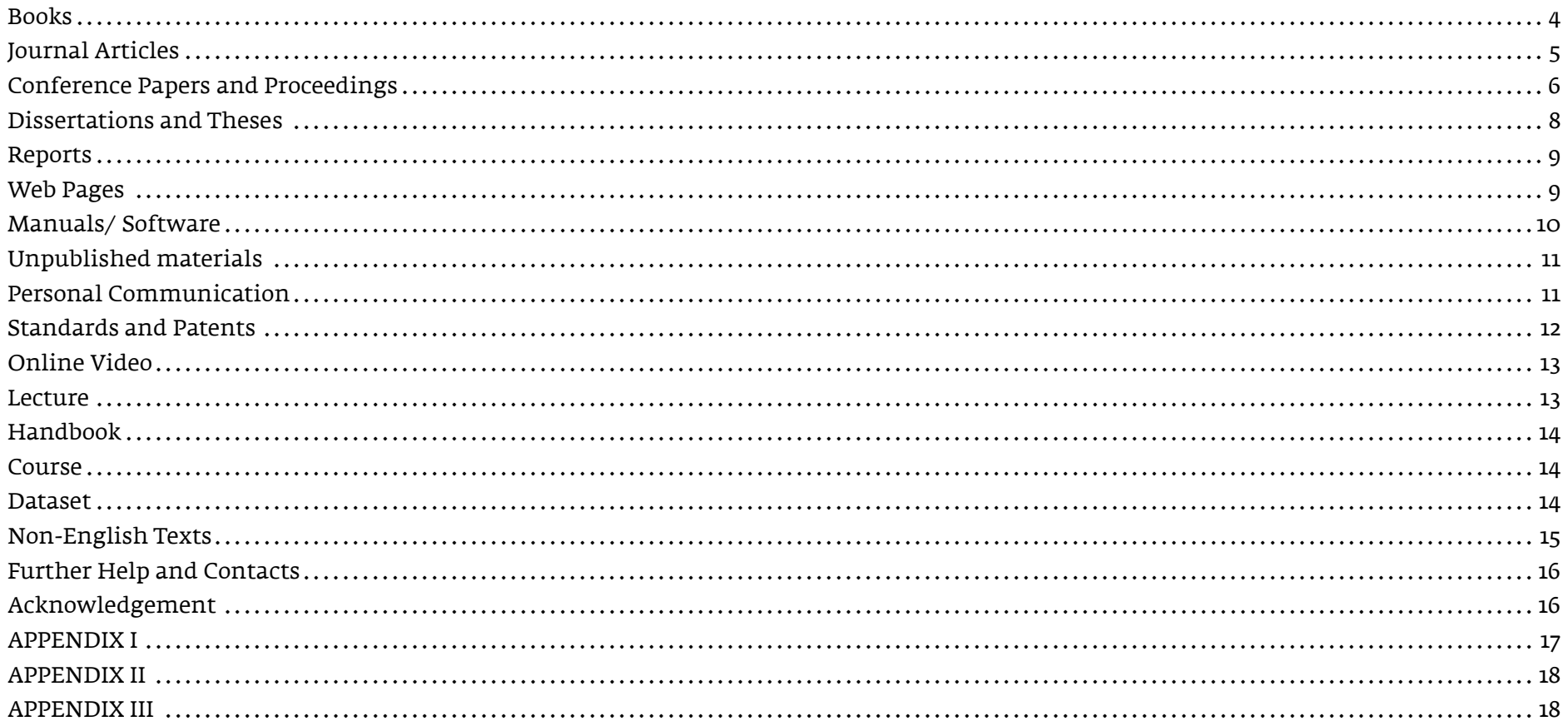

## **BOOKS**

### <span id="page-3-0"></span>**Elements of citation:**

[No.] Author(s)/Editor(s) of book – initials and surname, "Title of chapter in the book – with double quotation mark", *in<sup>1</sup> Title of Book – italicised & the first letter of each word*  capitalised, Editor(s) of Book – initial and surname, Ed(s)., Edition. (if not the 1st edition) City of Publisher (only U.S. State), Country: Abbrev. of Publisher, Year of publication, ch. Chapter numbers, sec. Section Numbers, Page number(s) (if applicable).

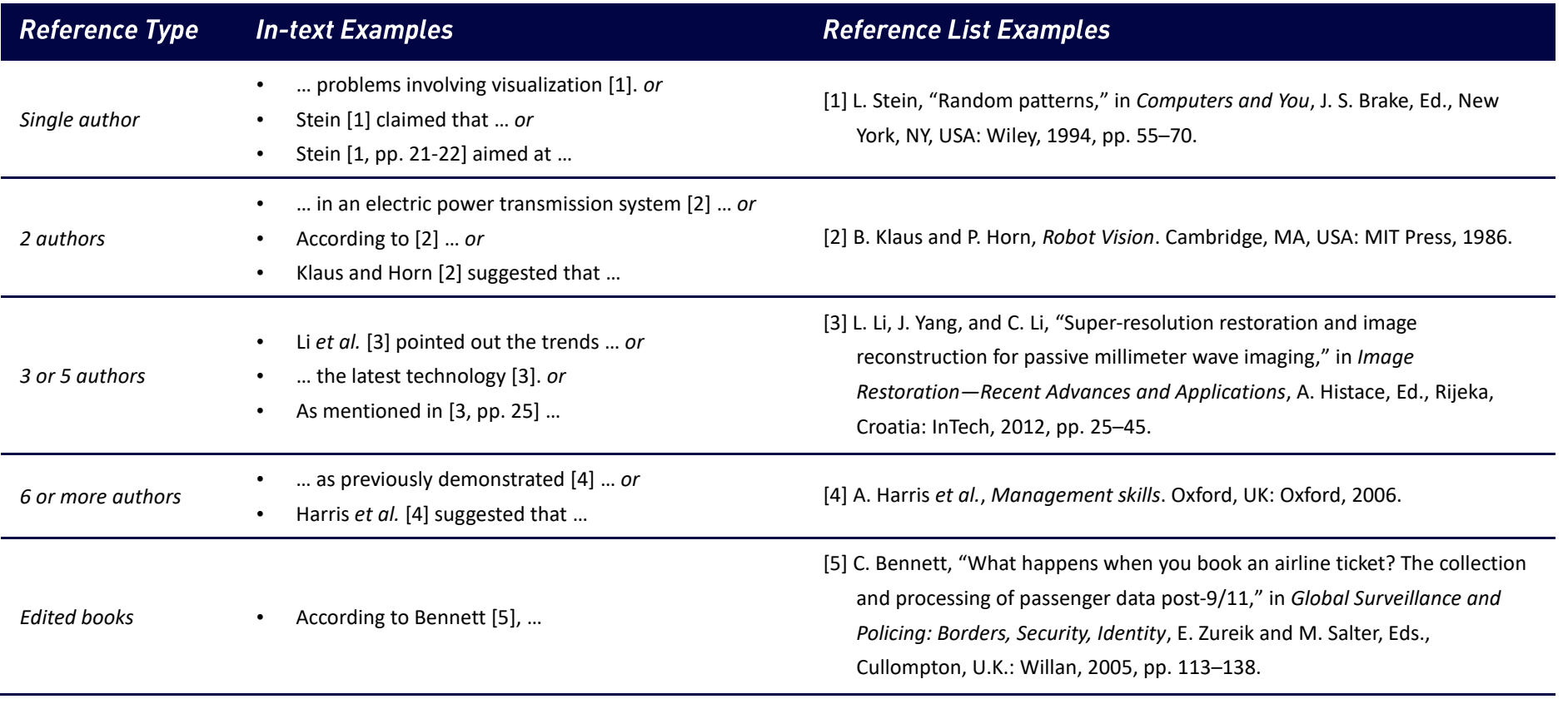

 $\overline{a}$ 1 If Title of chapter is not available, omit "in".

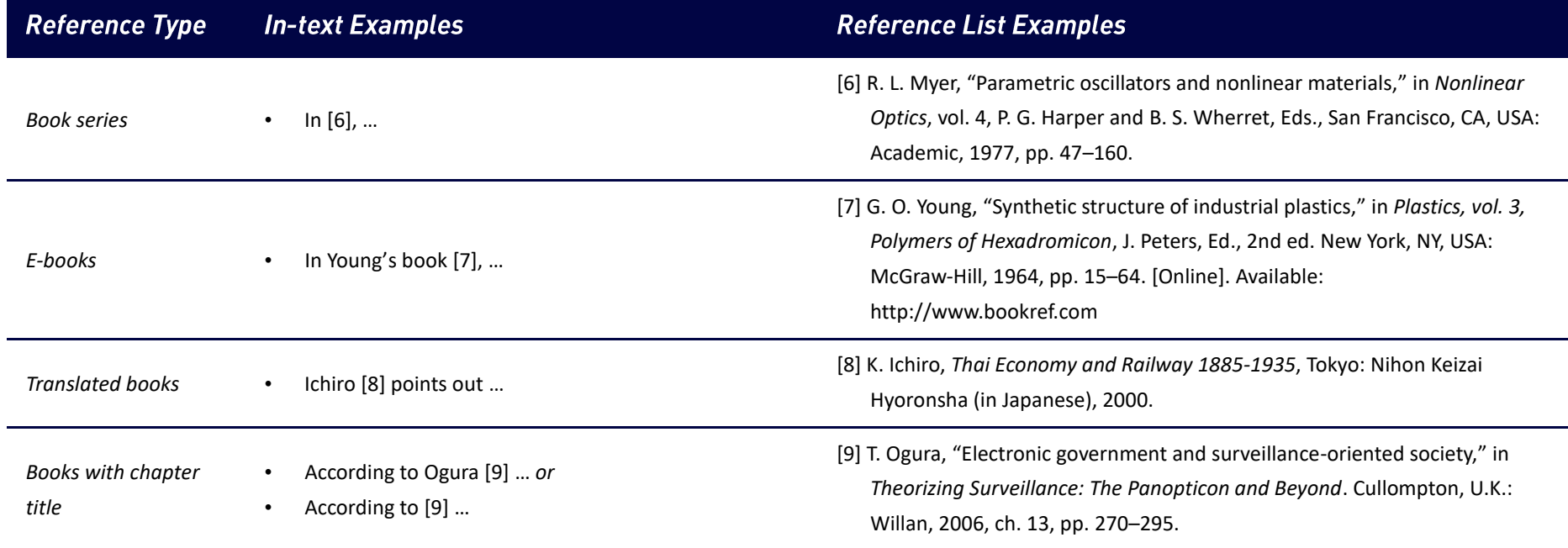

## **JOURNAL ARTICLES**

### <span id="page-4-0"></span>**Elements of citation:**

[No.] Author(s) of article – initials and surname, "Name of paper – with double quotation mark," Title of Journal (abbreviated) – italicised & the first letter of each word capitalised (in Language if from other Language), vol. Volume number, no. Issue number, Page number(s) (if applicable), Month. - abbreviated Year, Art. no. Article number (if available), doi: DOI. or [Online]. Available: URL - if it is electronic resource

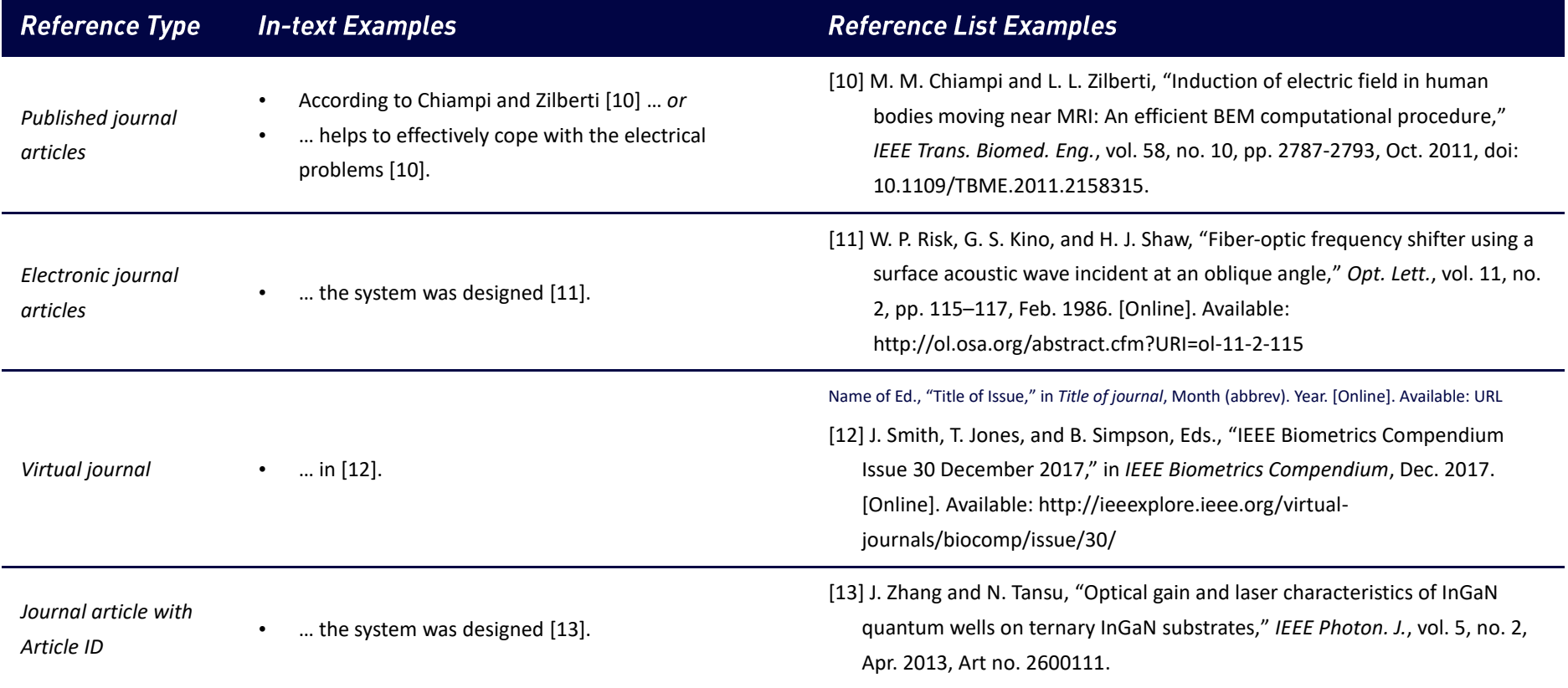

# **CONFERENCE PAPERS AND PROCEEDINGS**

#### <span id="page-5-0"></span>**Elements of citation: Printed conference paper**

[No.] Author(s) of paper – initials and surname, "Title of paper – with double quotation mark," presented at the Abbreviated Name of Conf. – the first letter of each word capitalised, City of Conf., State - abbreviated (only for U.S. State), Country, Month - abbreviated. Date, Year, Paper number.

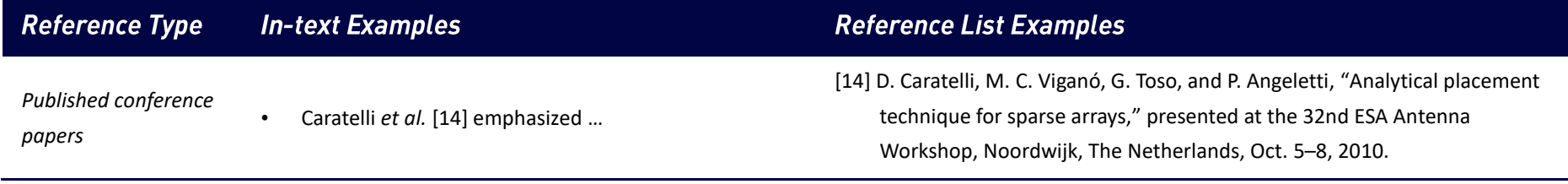

#### **Elements of citation: Online conference paper**

[No.] Author(s) of paper – initials and surname, Title of paper – with double quotation mark. Presented at the Abbreviated Name of Conf.<sup>2</sup> – the first letter of each word capitalised., City of Conf. (if available), State – abbreviated (only for U.S. State) – abbreviated (if available), Country (if available) [Online]. Available: URL

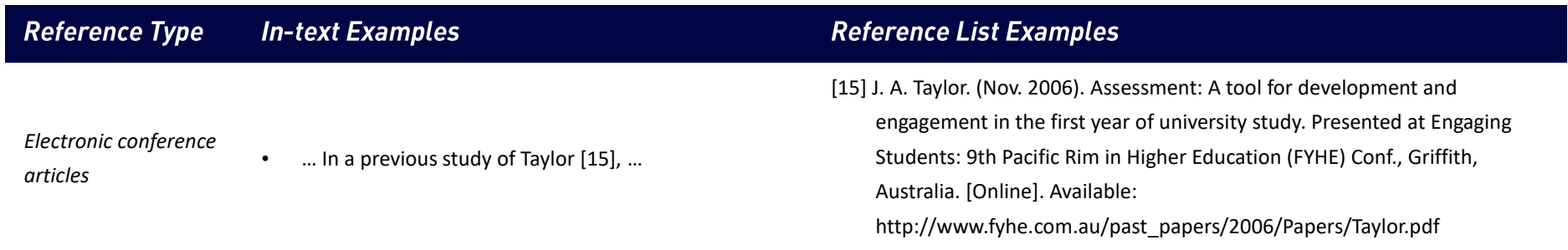

### **Elements of citation: Printed conference proceedings**

[No.] Author(s) of paper – initials and surname, "Title of paper – with double quotation mark," in the Abbreviated Name of Conf. –italicised & the first letter of each word capitalised, author(s) of Editor – initials and surname, Ed(s). in Volume Title, in Series Title, Edition., City of Conf., State – abbreviated (only U.S. State), Country, Month – abbreviated, Year, Page number(s) (if applicable), doi: DOI. or [Online]. Available: URL – if it is electronic resource

 $\overline{a}$ <sup>2</sup> Omit articles and prepositions like "of the" and "on" in the title of the conference. Find common abbreviations for words in Appendix I.

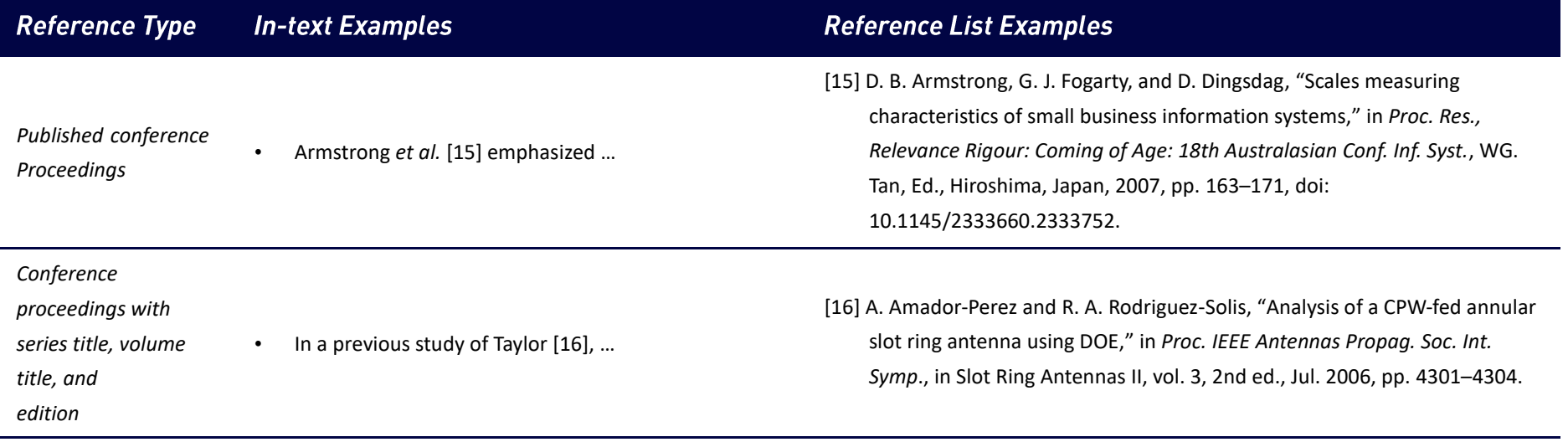

# **DISSERTATIONS AND THESES**

#### <span id="page-7-0"></span>**Elements of citation:**

[No.] Author of thesis/dissertation - initials and surname, "Title of thesis - with double quotation mark," M.S. thesis or Ph.D. dissertation, Dept. (abbreviated), Univ. (abbreviated), City of Univ., State - abbreviated, Year of publication (if available). [Online]. Available: URL - if it is electronic resource

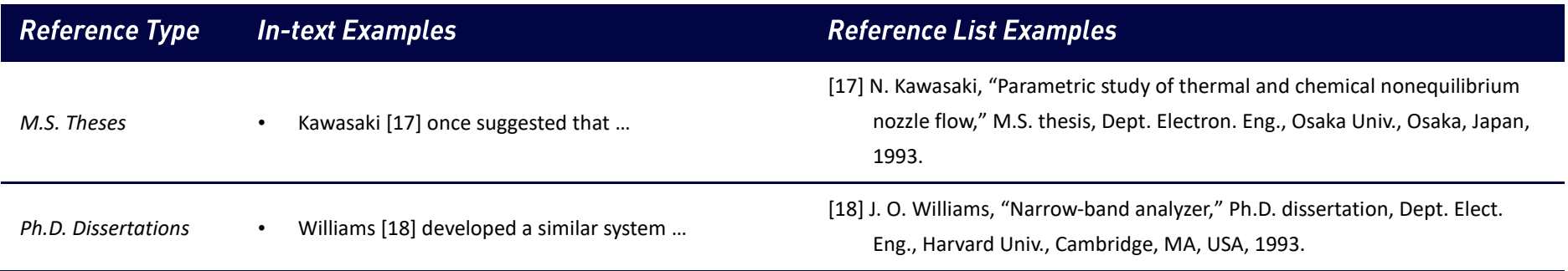

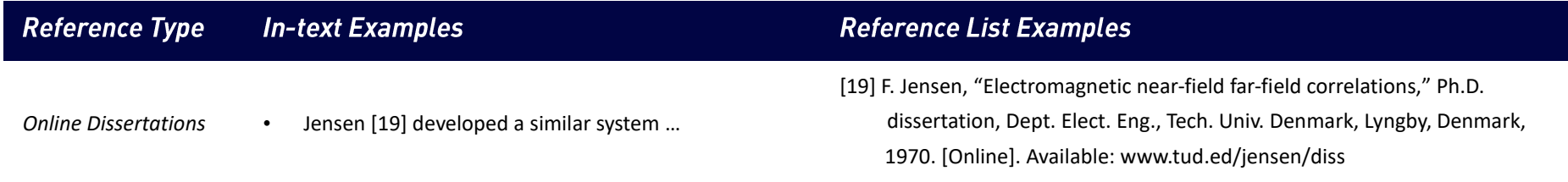

# **REPORTS**

### <span id="page-8-0"></span>**Elements of citation:**

[No.] Author of report – initials and surname, "Title of report – with double quotation mark," Name of Co. – abbreviated, City of Co., State – abbreviated, Country, Report number – Rep. Optional: vol./issue, Date (if available). Accessed: Date. [Online]. Available: URL – if it is electronic resource

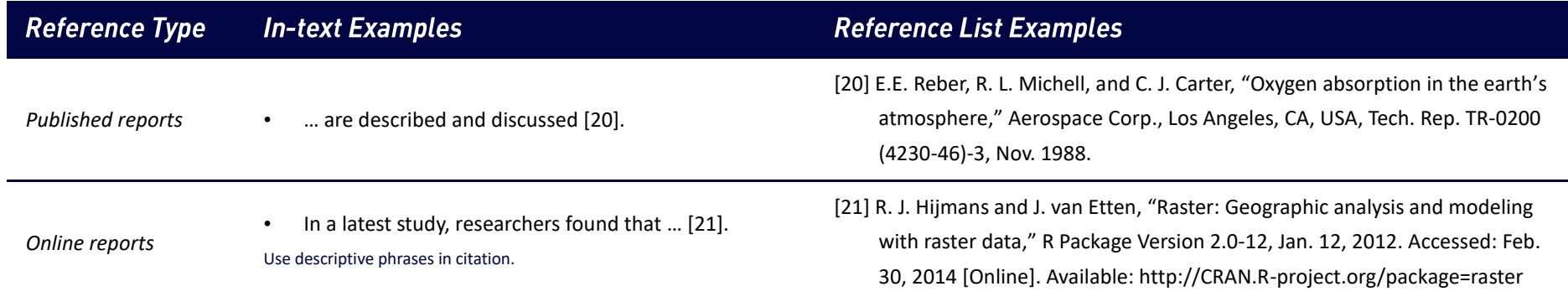

## **WEB PAGES**

### <span id="page-8-1"></span>**Elements of citation:**

[No.] Author(s) of page – initials and surname. "Title of page *–* with double quotation mark." Website Title. Web Address (accessed Date).

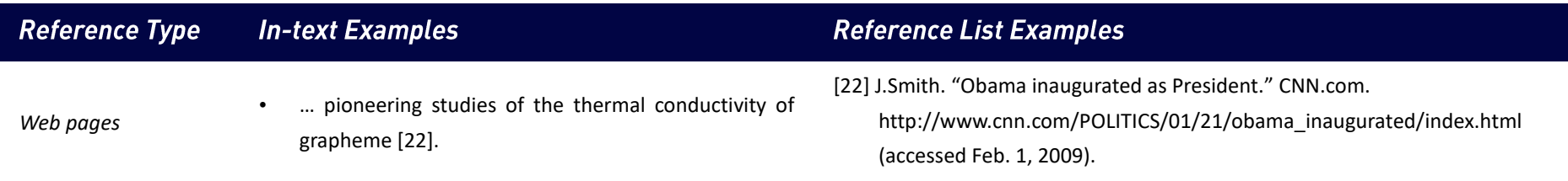

# **MANUALS/SOFTWARE**

### <span id="page-9-0"></span>**Elements of citation: Published Manuals**

[No.] *Name of Handbook/Manual – italicised & the first letter of each word capitalised*, Edition. (if not the 1st edition), Name of Co., City of Co., State – abbreviated, Country, year of publication, Page number(s) (if applicable).

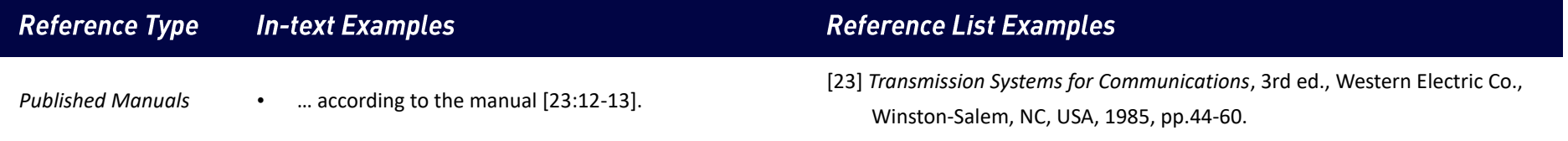

### **Elements of citation: Online Manuals**

[No.] Author(s) of Manuals or Software – initials and surname or Name of Co., City of Co., State – abbreviated, Country. *Name of Handbook/Manual – italicised & the first letter of each word capitalised*, Edition (if not the 1st edition) ed. (Year). Accessed: Date. [Online]. Available: URL

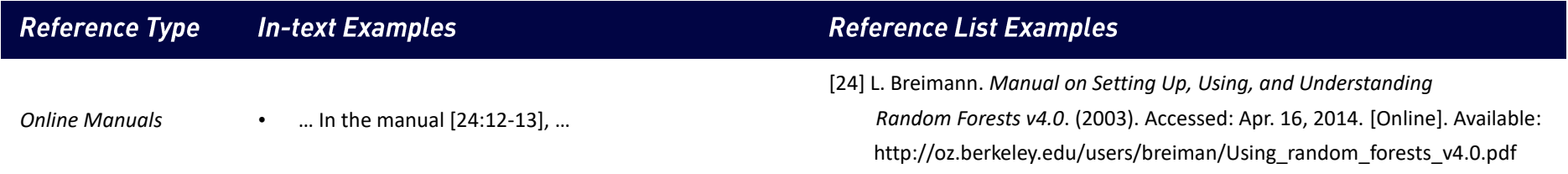

### **Elements of citation: Software**

[No.] *Title of software – italicised & the first letter of each word capitalized*. (version or year), Publisher Name. Accessed: Date when applicable. [Type of Medium]. Available: URL

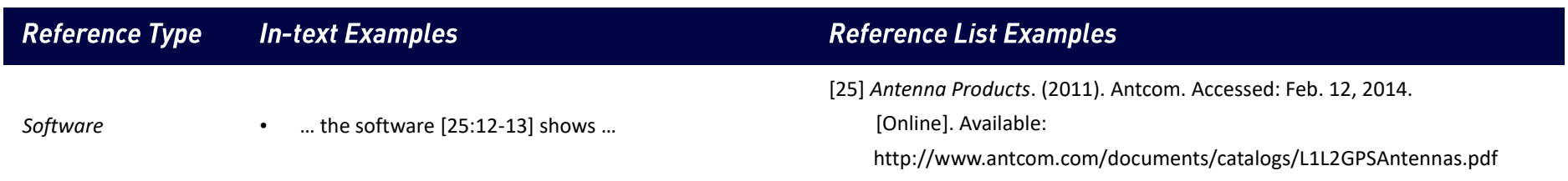

# **UNPUBLISHED MATERIALS**

### <span id="page-10-0"></span>**Elements of citation:**

[No.] Author – initials and surname, "Title– with double quotation mark," unpublished.

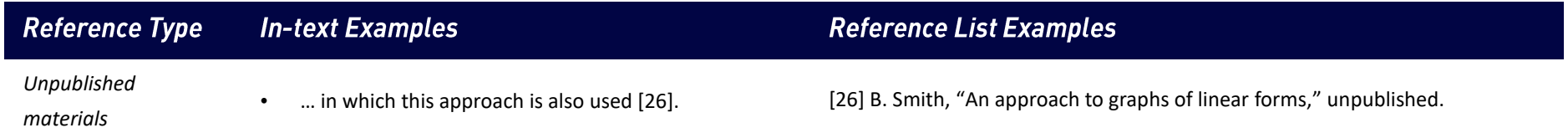

# **PERSONAL COMMUNICATION**

### <span id="page-10-1"></span>**Elements of citation:**

[No.] Author – initials and surname, private communication, Month – abbreviated, Year.

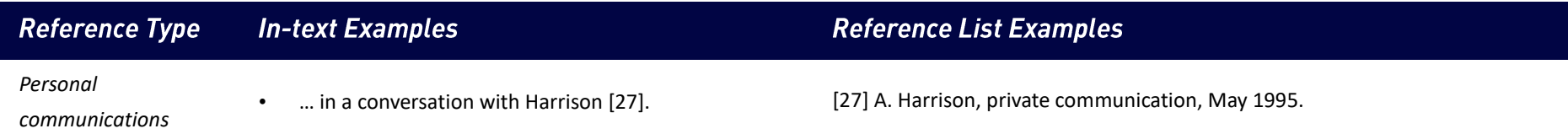

# **STANDARDS AND PATENTS**

### <span id="page-11-0"></span>**Elements of citation: Standards**

[No.] *Title of Standard – italicised & the first letter of each word capitalised*, Standard number, Corporate author (if available), Location (if available), Date (if available). [Online]. Available: URL

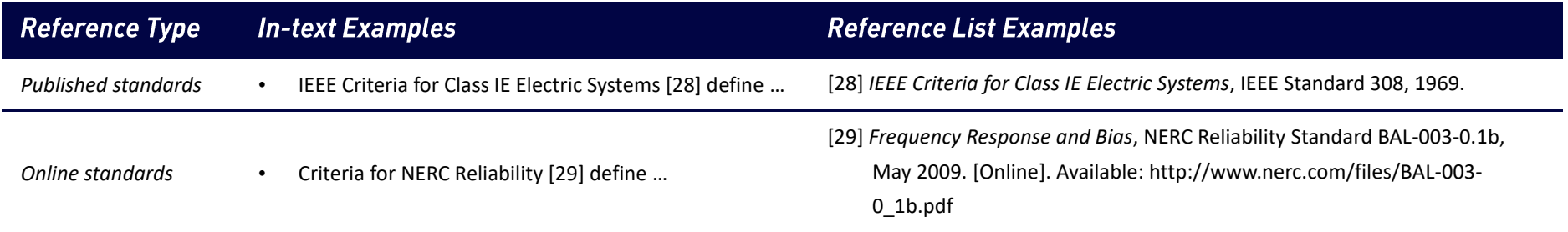

### **Elements of citation: Patents**

[No.] Author of patent – initials and surname, "Title of patent *–* with double quotation mark," Country Patent Number, Month – abbreviated, Day, Year.

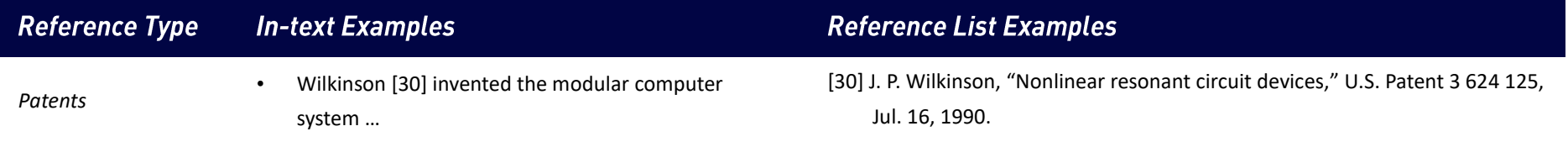

## **ONLINE VIDEO**

### <span id="page-12-0"></span>**Elements of citation:**

[No.] Video Owner/Creator, Location (if available). Title of Video: In Initial Caps. (Release date). Accessed: Month Day, Year. [Online Video]. Available: URL

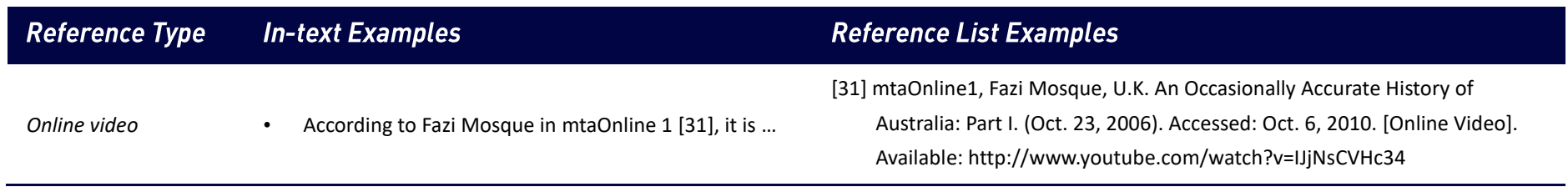

# **LECTURE**

### <span id="page-12-1"></span>**Elements of citation:**

[No.] Author – initials and surname. (Year). Title of lecture [Type of Medium]. Available: URL

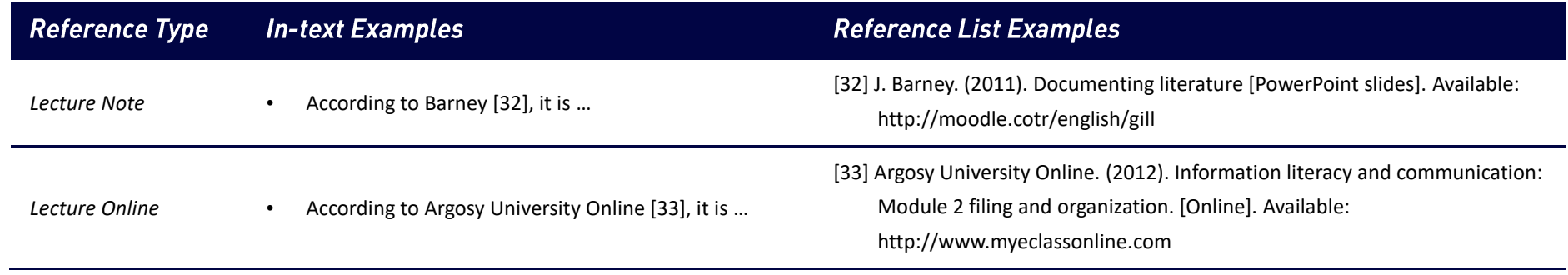

## **HANDBOOK**

### <span id="page-13-0"></span>**Elements of citation:**

[No.] Name of Manual/Handbook - italicised & the first letter of each word capitalised, Edition ed. (if not the 1st edition), Name of Co. - abbreviated, City of Co., State abbreviated, Country, year of publication, Page number(s) of (if applicable).

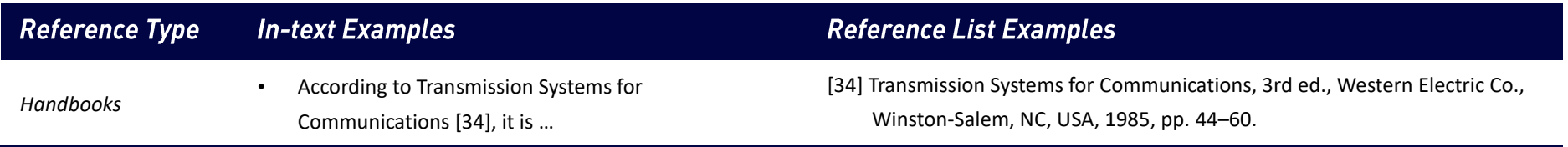

# **COURSE**

### <span id="page-13-1"></span>**Elements of citation: Standards**

[No.] Name of University. (Year). Title of course. [Online]. Available: URL

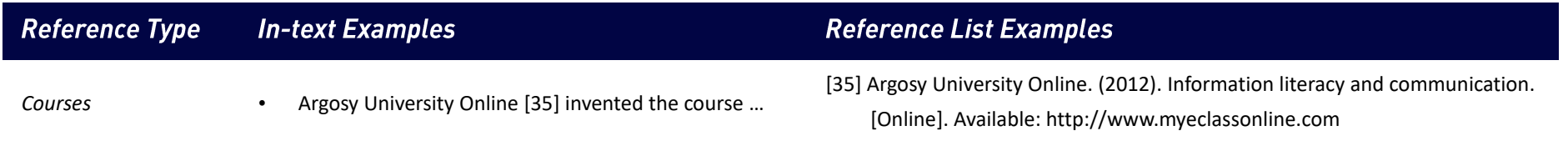

# **DATASET**

<span id="page-13-2"></span>**Elements of citation: Dataset with author** 

[No.] Author, "Title." (Date, Year). Distributed by Publisher/Distributor. doi: DOI. or URL

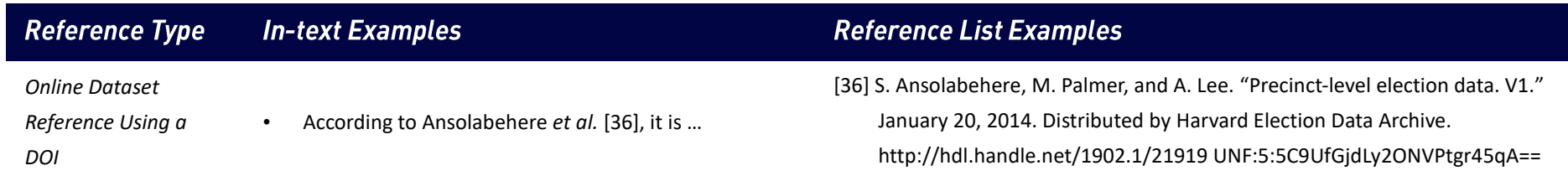

### **Elements of citation: Dataset from archives**

[No.] *Title – italicised & the first letter of each word capitalised*, Source, Date. doi: DOI. or [Online]. Available: URL

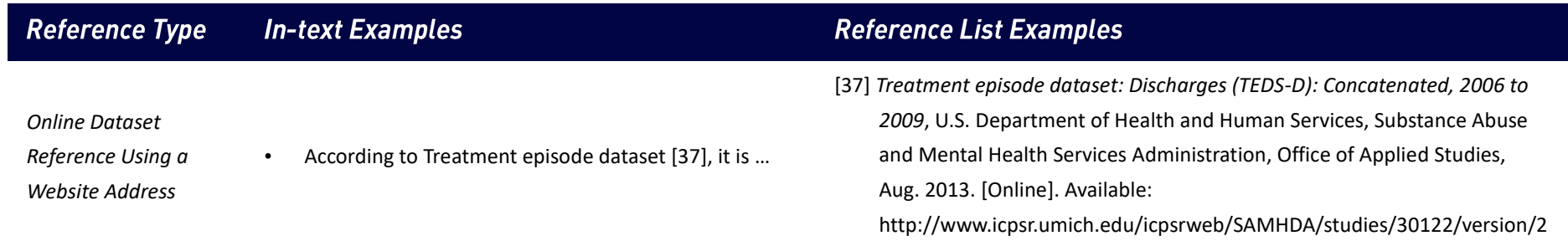

## **NON-ENGLISH TEXTS**

<span id="page-14-0"></span>In the reference list,  $\frac{1}{2}$  following the original title in square brackets  $\frac{1}{2}$  following the English title.

If the original title is unprintable (e.g. the original title is in Japanese), you should provide a note in round brackets () in the end of the reference.

E.g. [30] E. P. Wigner, "On a modification of the Rayleigh–Schrodinger perturbation theory," (in German), Math. Naturwiss. Anz. Ungar. Akad. Wiss., vol. 53, p. 475, 1935.

# **FURTHER HELP AND CONTACTS**

<span id="page-15-0"></span>If you have any difficulties using any of the reference schemes mentioned above, or any other referencing format which you have been asked to use by your<br>instructors, please contact your librarian (https://libguides.lib.xj whom you are writing, whether it is a tutor or an editor, as to which style of referencing they want you to use. where we are writing, where it is a tutor or an editor, as to which style of referencing they want you to use.

## **ACKNOWLEDGEMENT**

<span id="page-15-1"></span> $\mathcal{L}_{\mathbf{r}}$  is inspired by the following pieces of work and excellent sites:

Transactions/Journals Department, "IEEE Reference Guide," IEEE Periodicals, pp.1-40, Dec. 2018. [Online]. Available: http://ieeeauthorcenter.ieee.org/wpcontent/uploads/IEEE-Reference-Guide.pdf

#### <span id="page-16-0"></span>Advice on creating links to e-resources in the bibliography

 $\mathcal{L}$  is not obtained time general tips on obtaining a direct link to e-resources.

The most important thing is to make the bibliography functional. If the resource is part of an online collection subscribed by Xi'an Jiaotong-Liverpool<br>University, it can be directly accessed on campus or accessed via VPN if they access the item on any University campus which has a subscription for the item. They may also be able to access the resource off-campus. if they access the item on any University campus which has a subscription for the item on the resource of  $\mathcal{L}$ 

You should take care when simply copying and pasting the URL from the address bar of your Web browser. If the website you are using is available via public<br>WWW pages then you can probably use the URL of the resource you ar copy and paste the URL, since the URL may contain 'session' information and may be invalid when used later. Many systems such as Discover provide tools copy and paste the URL may contain the URL may contain the URL may contain the URL may be invariant  $\mathbf{r}$ to create a stable link to individual e-resources.

If you conduct a search in Discover and choose one of the references to view the Detailed Record, the page will be shown as the first screenshot here. The URL<br>in Web browser is invalid for you to cite. Discover enable you you will be directed to a new page with a stable link which is derived from the website of the e-journal collection (see the second screenshot).

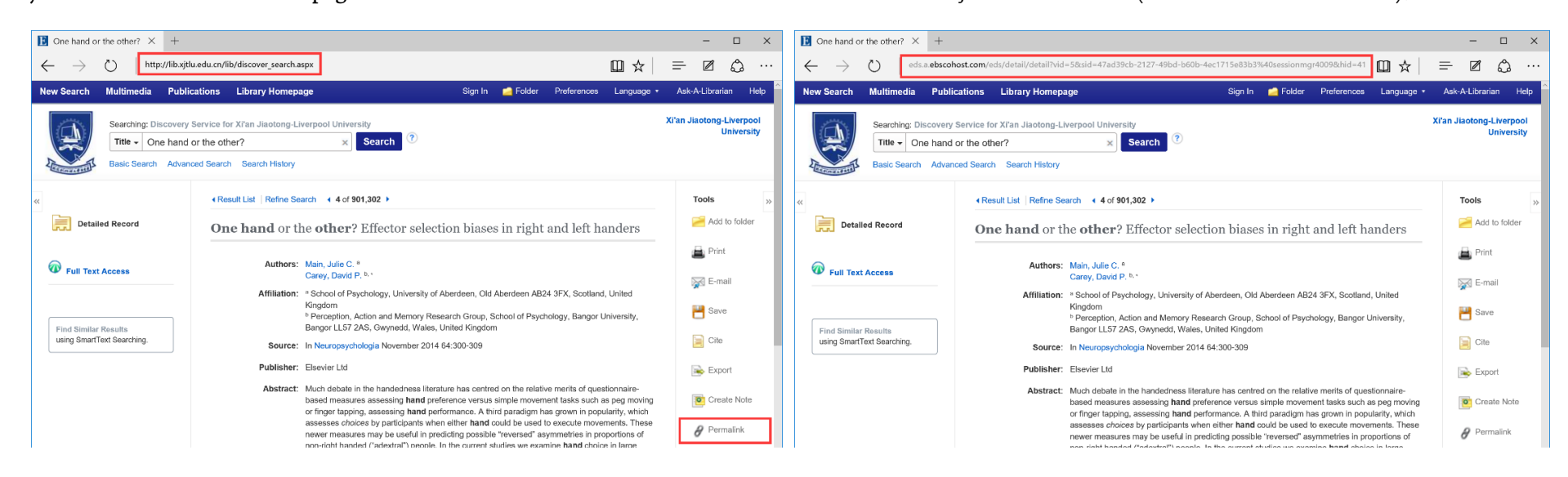

### BESMART BESURE

## **APPENDIX II**

### <span id="page-17-0"></span>**Common abbreviations**

Use the following abbreviations in the titles of periodicals, conferences, and when naming publishing institutions:

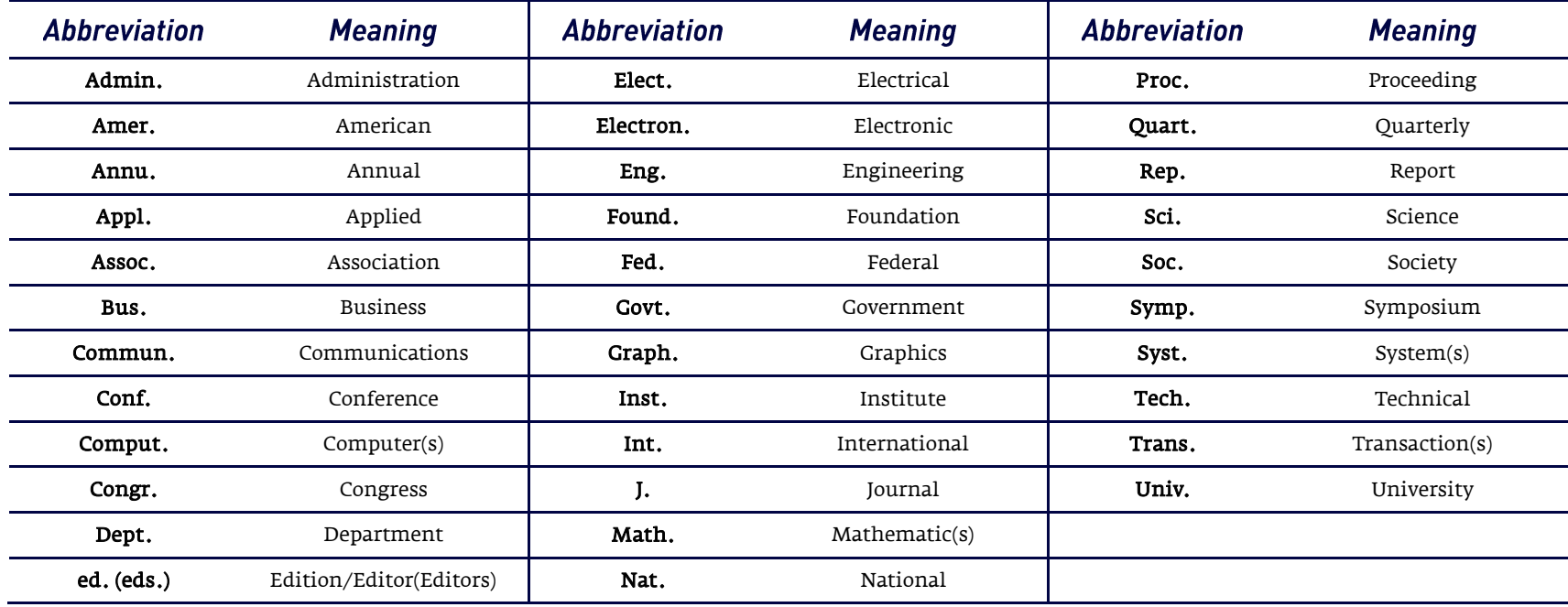

## **APPENDIX III**

### <span id="page-17-1"></span>**Abbreviations for IEEE periodicals**

Find PDF: IEEE REFERENCE GUIDE (http://ieeeauthorcenter.ieee.org/wp-content/uploads/IEEE-Reference-Guide.pdf)